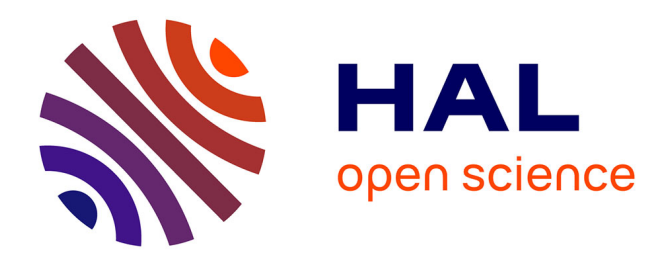

# **Rapport sur le chantier IdRef en Normandie**

Philippe Aubry, Nicolas Boileau, Marie Briandy, Marie-Christine Chauvat, Sandrine Conin, Éric Min-Tung

### **To cite this version:**

Philippe Aubry, Nicolas Boileau, Marie Briandy, Marie-Christine Chauvat, Sandrine Conin, et al.. Rapport sur le chantier IdRef en Normandie. Normandie Université. 2023, 18 p. hal-04418806

# **HAL Id: hal-04418806 <https://normandie-univ.hal.science/hal-04418806>**

Submitted on 23 Feb 2024

**HAL** is a multi-disciplinary open access archive for the deposit and dissemination of scientific research documents, whether they are published or not. The documents may come from teaching and research institutions in France or abroad, or from public or private research centers.

L'archive ouverte pluridisciplinaire **HAL**, est destinée au dépôt et à la diffusion de documents scientifiques de niveau recherche, publiés ou non, émanant des établissements d'enseignement et de recherche français ou étrangers, des laboratoires publics ou privés.

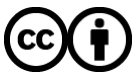

[Distributed under a Creative Commons Attribution 4.0 International License](http://creativecommons.org/licenses/by/4.0/)

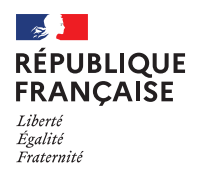

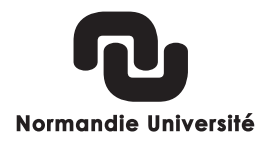

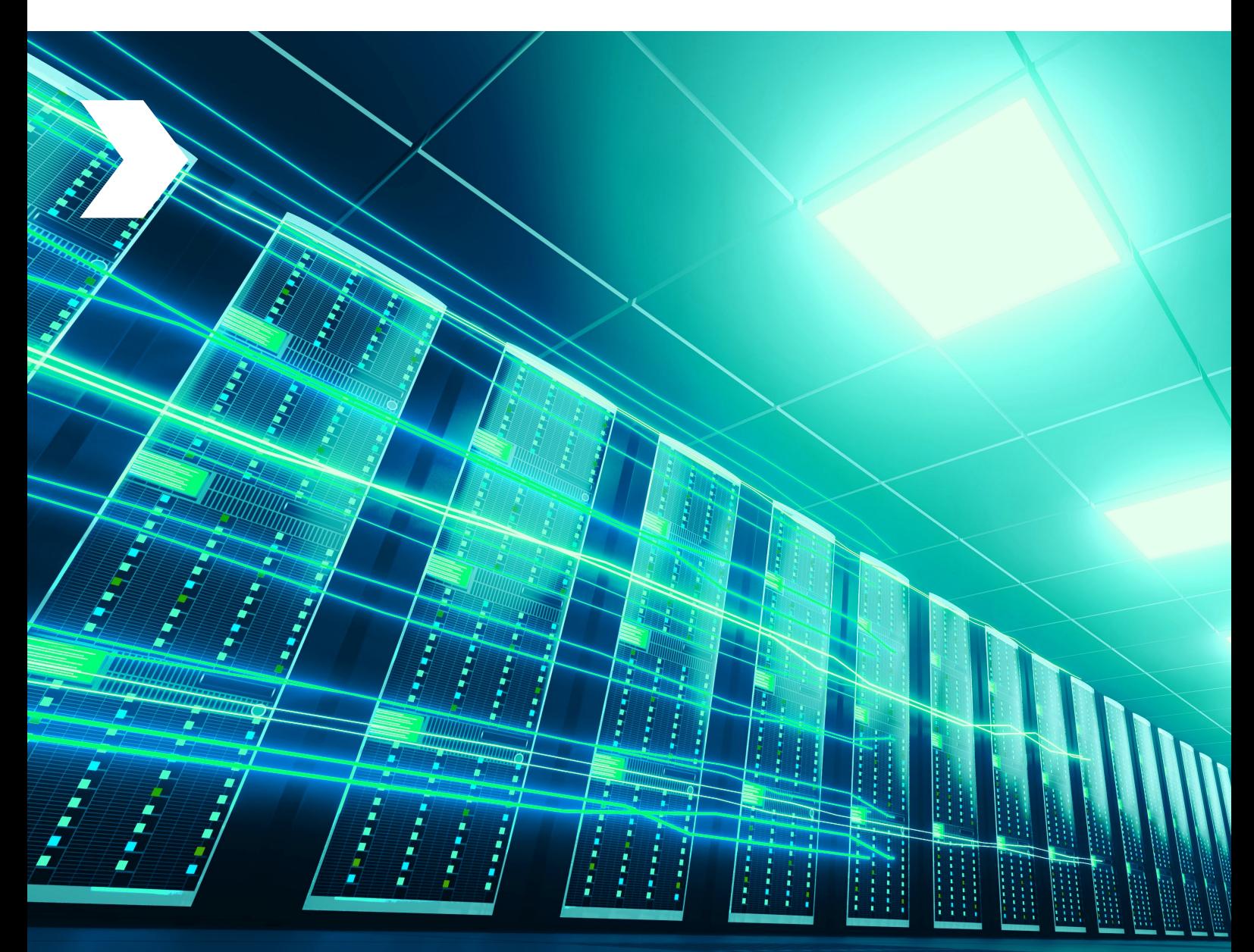

# RAPPORT SUR LE CHANTIER IDREF EN NORMANDIE

 $\bullet\bullet\bullet\bullet$ **Philippe AUBRY Nicolas BOILEAU Marie BRIANDY Marie-Christine CHAUVAT Sandrine CONIN Éric MIN-TUNG**

# **2023**

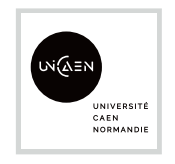

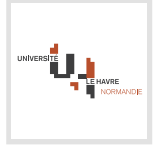

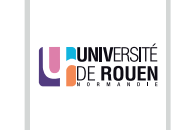

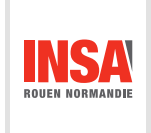

### RAPPORT SUR LE CHANTIER IDREF EN NORMANDIE

Philippe AUBRY Université de Rouen Normandie, Service commun de la documentation

Nicolas BOILEAU Normandie Université, Pôle Documentation, édition et science ouverte

Marie BRIANDY INSA Rouen Normandie

Marie-Christine CHAUVAT Université de Caen Normandie, Service commun de la documentation

Sandrine CONIN Université Le Havre Normandie, Service commun de la documentation

Éric MIN-TUNG Université Le Havre Normandie, Service commun de la documentation

Novembre 2023

DOI : 10.51203/rapport.nu.000003

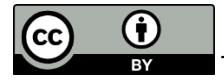

This work is licensed under<https://creativecommons.org/licenses/by/4.0/deed.fr>

#### *Remerciements*

*Le groupe de travail remercie vivement les différents acteurs qui ont rendu ce chantier d'alignements possible : l'Abes, les membres de la Commission Documentation, édition et science ouverte de Normandie Université, les directions ainsi que les personnels des services communs de la documentation et bibliothèques engagés dans le traitement des notices, les Délégués à la protection des données et les directions des ressources humaines des établissements sollicitées dans le cadre de ce chantier.*

# Sommaire

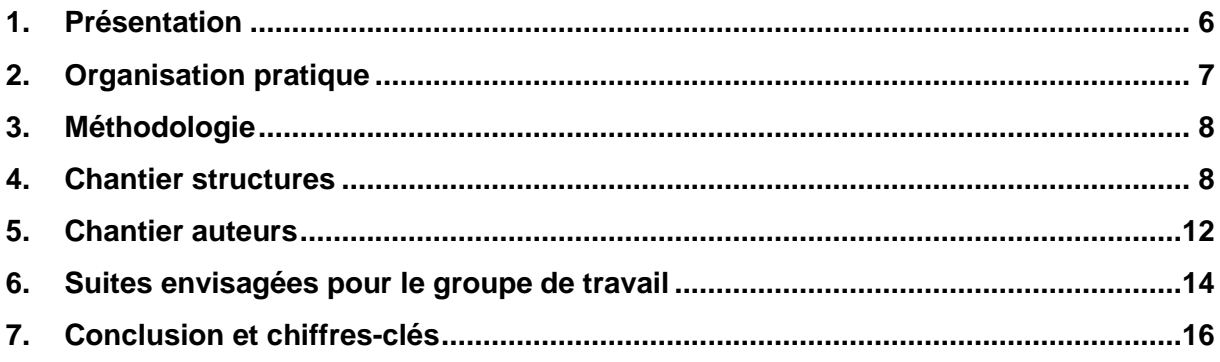

### **Glossaire**

**Abes :** Agence bibliographique de l'enseignement supérieur.

**AuréHAL :** Accès aux données de référence de HAL. AuréHAL regroupe 6 référentiels : auteurs, structures, domaines, revues, projets ANR et Européens.

**Esup-SyGAL :** application permettant la gestion dématérialisée de l'ensemble des étapes du parcours doctoral en Normandie.

**Hcéres :** Haut conseil de l'évaluation de la recherche et de l'enseignement supérieur. Il est chargé d'évaluer les établissements de l'enseignement supérieur, leurs regroupements, les unités de recherche, les formations, les diplômes et les programmes d'investissement a posteriori.

**IdHAL :** L'idHAL est un identifiant auteur unique géré dans HAL. Il permet à un utilisateur authentifié, connu comme auteur dans HAL, de regrouper toutes ses publications, quelles que soient les différentes formes sous lesquelles son nom a pu être saisi.

**IdRef :** Identifiants et Référentiels est une application Web développée et maintenue par l'Abes. Elle permet à des utilisateurs et à des applications clientes d'interroger, de consulter, de créer et d'enrichir des autorités des catalogues Sudoc et theses.fr notamment.

**ORCID :** Open Researcher and Contributor ID est un identifiant (PID) gratuit, unique et pérenne. Il permet de regrouper toutes ses publications. Identifiant international, l'ORCID est désormais vivement recommandé et rendu obligatoire par certains éditeurs.v

**PPN :** le PPN est le numéro d'identification unique d'une notice [SUDOC.](http://blogs.univ-poitiers.fr/glossaire-mco/2012/06/11/sudoc/) À l'affichage public du SUDOC, on le retrouve dans l'URL de l['identifiant](https://blogs.univ-poitiers.fr/glossaire-mco/tag/identifiant/) pérenne de la notice.

**RNSR :** Le Répertoire national des structures de recherche référence les structures de recherche publiques et privées au niveau national. Il est administré par le ministère chargé de la recherche.

**ROR :** *Research Organization Registry*, est un identifiant persistant (PID) ouverte et international pour les structures de recherche.

**STAR :** Signalement des thèses électroniques, archivage et recherche, est une application développée par l'ABES pour le signalement et l'archivage pérenne des thèses électroniques françaises.

**SUDOC :** Système Universitaire de DOCumentation, est un catalogue collectif qui permet d'identifier des documents et de les localiser dans les bibliothèques de l'enseignement supérieur. Cet outil, accessible en ligne sur [Internet,](https://blogs.univ-poitiers.fr/glossaire-mco/tag/internet/) est géré par [l'Agence Bibliographique](http://blogs.univ-poitiers.fr/glossaire-mco/2012/06/11/agence-bibliographique-de-l%e2%80%99enseignement-superieur/)  [de l'Enseignement Supérieur](http://blogs.univ-poitiers.fr/glossaire-mco/2012/06/11/agence-bibliographique-de-l%e2%80%99enseignement-superieur/) (ABES).

*Source principale :<https://blogs.univ-poitiers.fr/glossaire-mco/>*

## <span id="page-6-0"></span>1. Présentation

Suivant le développement des systèmes d'information et des plateformes, ouverts ou fermés, les identifiants pour la recherche se sont multipliés. Leur usage ainsi que leur amélioration est un enjeu pour le développement de l'écosystème de la science ouverte, comme l'indique la note d'orientation du Comité pour la science ouverte de 2019<sup>1</sup>. Qu'ils concernent les structures de recherche, les auteurs ou les objets de la recherche, ils sont indispensables pour identifier et être facilement retrouvés sur internet, répondant ainsi au *F* des principes *FAIR*. Ces identifiants, nationaux et internationaux, ont été développés pour les besoins d'outils (ex. IdHAL, IdRef), de gestion de la recherche (RNSR) ou pour l'édition scientifique (ex. ORCID, ROR). Certains de ces identifiants sont des prérequis nécessaires pour activer des fonctionnalités associées (création de CV avec HAL et ORCID). Ce foisonnement d'identifiants peut être difficile à suivre et la réalisation d'alignements devient un véritable enjeu pour faire concorder tel auteur ou telle structure à travers plateformes et outils.

En France, l'Abes – Agence bibliographique pour l'enseignement supérieur - s'intéresse de près à ces questions et propose aux établissements volontaires de travailler sur des chantiers d'alignements pour les structures et les auteurs. À partir d'IdRef, application en appui au Sudoc et à theses.fr, l'Abes propose d'enrichir les notices structures et auteurs avec leurs autres identifiants, IdRef devenant ainsi un identifiant pivot. Les avantages de mener un tel travail sont nombreux. Il permet tout d'abord d'améliorer la qualité des référentiels structures et auteurs IdRef d'un établissement. Il offre également la possibilité d'en apprendre plus sur les pratiques science ouverte d'une communauté scientifique. Enfin, en termes de valorisation, ce chantier participe à améliorer la visibilité des chercheurs sur le web et l'alimentation d'autres outils (ScanR par exemple).

#### **Identifiants externes**

..... Identifiant HAL: 150 Identifiant RNSR: 201722568L  $V$  Identifiant VIAF : http://viaf.org/viaf/139409968 (BnF Identifiant ARK BNF: http://catalogue.bnf.fr/ark:/12148/cb133392322 [isn] Identifiant ISNI : 0000000094662590

*Alignements d'identifiants structure pour l'unité de recherche GREYC dans IdRef.*

<sup>1</sup> Cf. « Des identifiants ouverts pour la Science ouverte », note d'orientation éditée par le Collège Europe et International du Comité pour la science ouverte en 2019, disponible sur HAL [: 10.52949/22.](https://dx.doi.org/10.52949/22)

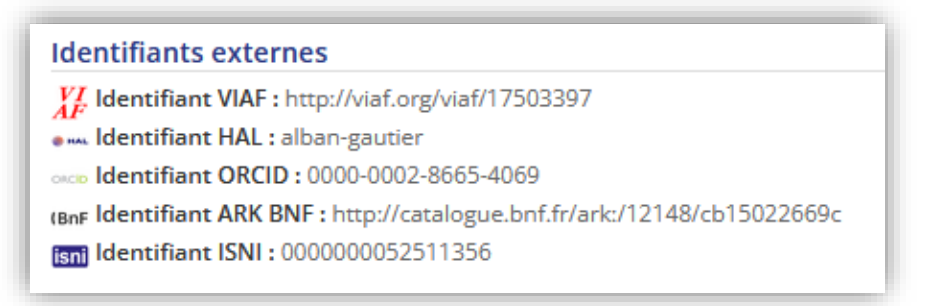

*Alignements d'identifiants auteur du Professeur Alban Gautier, CRAHAM.*

En Normandie, ces enjeux sont centraux dans les activités liées à la documentation mais aussi à la science ouverte. Nous pouvons notamment citer le travail mené pour le nettoyage des structures de recherche du référentiel HAL, ou celui sur les unités de recherche et écoles doctorales de l'outil Esup-SyGAL. Dans ces deux cas, une démarche de rapprochement avec IdRef a été entreprise. Celle-ci a été renforcée au travers de présentations par l'Abes dans différents réseaux métier dans lesquelles ont été exposées les possibilités offertes par l'agence de travailler sur les alignements d'auteurs et de structures de recherche à partir d'IdRef. Cette possibilité a rapidement fait son chemin et nous a encouragé à mener un chantier sur le périmètre normand qui s'applique au portail HAL de la Communauté d'universités et d'établissements (ComUE) Normandie Université.

Le projet a été présenté par Nicolas Boileau, responsable du portail HAL normand et coordinateur thèses, à la Commission Documentation, édition et science ouverte de Normandie Université fin 2020. Les membres ont donné leur accord pour la création d'un groupe de travail spécifique. Il se compose de cinq correspondants autorité représentant quatre établissements membres :

- Philippe Aubry : Correspondant autorités à l'Université de Rouen Normandie
- Marie Briandy : Correspondante autorités à l'INSA Rouen Normandie
- Marie-Christine Chauvat : Correspondante autorités à l'Université de Caen Normandie
- Sandrine Conin : Correspondante autorités à l'Université Le Havre Normandie
- Éric Min-Tung : Correspondant autorités à l'Université Le Havre Normandie

La coordination du groupe de travail a été confiée à Nicolas Boileau.

## <span id="page-7-0"></span>2. Organisation pratique

Le chantier réunissant quatre établissements normands relativement éloignés géographiquement, les réunions se sont toutes tenues en visioconférence.

Pour mener à bien la coordination de ce chantier, six réunions ont été organisées de 2021 à 2023 :

- 29 janvier 2021
- 3 mai 2021
- 5 juillet 2021
- 3 mars 2022
- 4 juillet 2022
- 9 février 2023

### <span id="page-8-0"></span>3. Méthodologie

Des échanges avec l'Abes ont été engagés au préalable afin de discuter de la marche à suivre pour chacun des deux chantiers que nous souhaitions entreprendre, les structures de recherche et les auteurs. L'objectif initial sur les alignements s'est enrichi d'un travail de fond sur la qualité des notices (vérifications, complétude, liens).

Les préconisations de l'Abes et nos objectifs ont été retranscrits dans des supports de présentation diffusés lors de nos réunions. Ils ont permis de travailler de façon coordonnée et harmonisée entre les différents établissements.

Les comptes rendus de réunion, présentations et documents de travail ont été stockés sur un espace partagé de la ComUE. À l'issue de chaque réunion, chaque établissement s'est organisé en interne pour mener à bien les chantiers. Des points étapes ont été programmés à l'ordre du jour des réunions suivantes. Elles ont également été l'occasion de poser des questions sur des aspects particuliers et de parvenir à un consensus dans le traitement des notices.

Nous avons pu, en outre, bénéficier du retour d'expérience de l'INSA Rouen Normandie qui avait mené un premier chantier en 2016.

Nous avons décidé de traiter dans un premier temps les structures de recherche, dont l'envergure était plus restreinte. Une fois achevé, nous nous sommes organisés pour le chantier auteur.

Durant le projet, des questions ont pu être remontées régulièrement à l'Abes, ce fut l'occasion d'informer leurs équipes sur l'état d'avancement de nos chantiers.

### <span id="page-8-1"></span>4. Chantier structures

Commencé en avril 2021, ce chantier avait pour but de vérifier et de compléter les notices d'autorité des structures de recherche dépendant de Normandie-Université.

Les correspondants autorités des établissements membres de Normandie-Université (Université de Caen Normandie, Université de Rouen Normandie, Université Le Havre Normandie, INSA Rouen Normandie) ont été mobilisés sur ce chantier. Chaque correspondant a traité les notices des laboratoires dépendant de sa structure.

#### **Étape 1 :** recensement des unités de recherche

Les correspondants sont partis de la liste des laboratoires qui avait été constituée dans le cadre du paramétrage du logiciel Esup-Sygal qui comportait leur identifiant HAL.

À partir de l'expérience menée à Caen par la Correspondante autorités en lien avec l'Abes, il a été décidé que les correspondants devaient prendre en main cette partie du chantier qui demande un suivi et une connaissance des entités décrites en tenant compte des préconisations de l'Abes.

87 structures ont été traitées. Elles ont été réparties entre les correspondants autorités en fonction des établissements de tutelle :

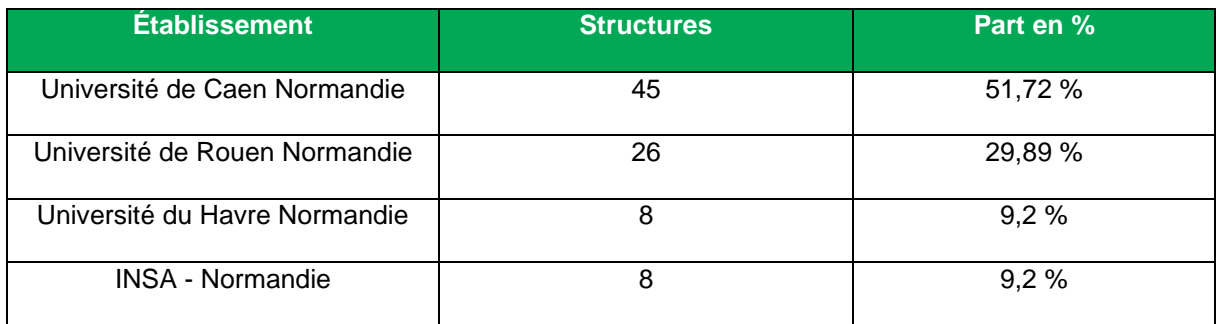

**Étape 2 :** fiabilisation des informations à partir de diverses sources

La principale contrainte imposée par l'Abes était de conserver la même notice en cas de simple changement de nom et de créer une nouvelle notice en cas de fusion de plusieurs structures ou en cas de création *ex-nihilo*, ce qui a nécessité de confronter les données existantes à diverses sources disponibles et actualisées. Ainsi, les correspondants ont pu utiliser les informations présentes dans les rapports d'évaluation Hcéres, complétées par la consultation des sites des universités, des laboratoires, ainsi que de GraFiLabo (CNRS) et du répertoire RNSR afin de comprendre l'historique et de rétablir la généalogie de chaque structure.

Les correspondants ont également intégré et vérifié les identifiants RNSR et AuréHAL des laboratoires et les ont rapprochés de leurs identifiants IdRef.

#### **Étape 3 :** organisation du chantier et curation des notices

Comme ces corrections portaient sur des champs spécifiques de l'Unimarc Autorités (Unimarc (A)) et sur un nombre limité de notices, seuls les correspondants autorités sont intervenus pour intégrer ces informations dans les zones Unimarc dédiées.

Les informations à intégrer concernaient principalement :

• Le point d'accès (zone Unimarc A210) : vérification orthographique, ajout de dates de naissance et de mort si nécessaire, ajout du qualificatif en \$c si nécessaire.

- Les identifiants externes : ajout des identifiants RNSR et HAL en zone 035 avec la source en \$2.
- Les variantes de forme (zone Unimarc A410) : compléter les différentes variantes possibles, supprimer les variantes supposant un lien hiérarchique avec l'établissement.
- Les liens (zone Unimarc A510) : compléter et ajouter les liens avec les notices des établissements ainsi que les liens avec les laboratoires-mères en cas de fusion ou de scission de certaines structures. Ajouter, quand c'est possible, les dates de vie ainsi que celles de scission ou de fusion de ces structures.

Ces informations ont ensuite été vérifiées et mises à jour à partir des données fournies suite à l'évaluation Hcéres en janvier 2022.

**Étape 4 :** vérifications et mise à jour d'après l'évaluation du Hcéres en 2022 :

Basée principalement sur l'évaluation 2022 du Hcéres, la mise à jour des autorités a fait ressortir diverses évolutions dans la nature et la dénomination des laboratoires.

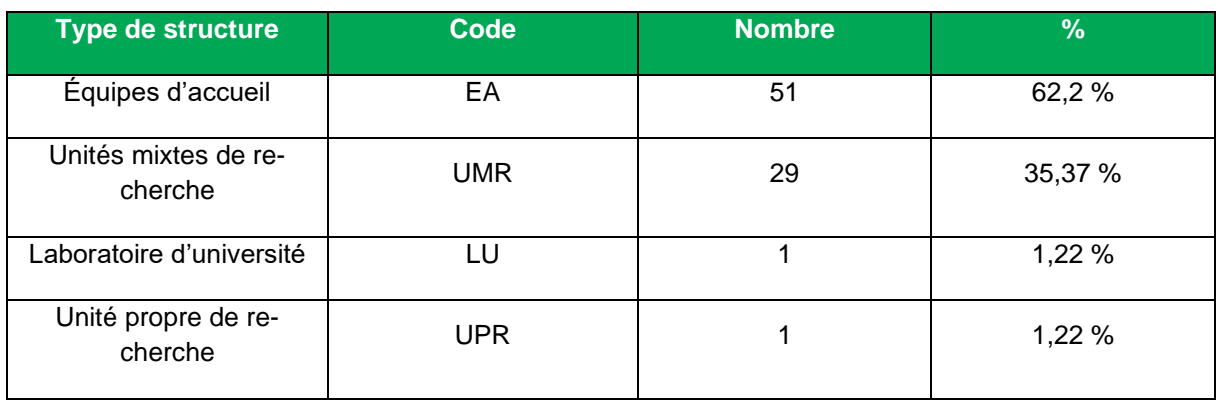

En 2021, les structures étaient réparties comme suit dans les catégories CNRS :

Suite à l'évaluation du Hcéres au début de l'année 2022, certaines structures ont changé de nom ou de catégorie CNRS (passant de EA à UMR par exemple). Ces évolutions ont dû être transcrites dans les notices IdRef de ces structures. Les notices d'autorité ont donc été mises à jour en tenant compte de ces modifications.

#### **Étape 5 :** résultats

Au 1<sup>er</sup> janvier 2022, 13 structures ont été modifiées (fermetures, regroupements ou changements de nom)

- 1 structure (CESAMS) a fermé ses portes.
- 10 structures ont disparu pour former des regroupements : le CRDFED et l'Institut Demolombe se sont regroupés pour former l'ICREJ, ISTS a rejoint le PhIND, LETG-Caen a rejoint IDEES, U2RM s'est réparti avec le GRAM 2.0 pour former

DYNAMICURE et avec le GPMCND pour former le CBG, enfin, DC2N et GQG se sont regroupés pour former le NORDIC

• 8 nouveaux noms de structures ont émergé (changement de nom ou regroupement) :

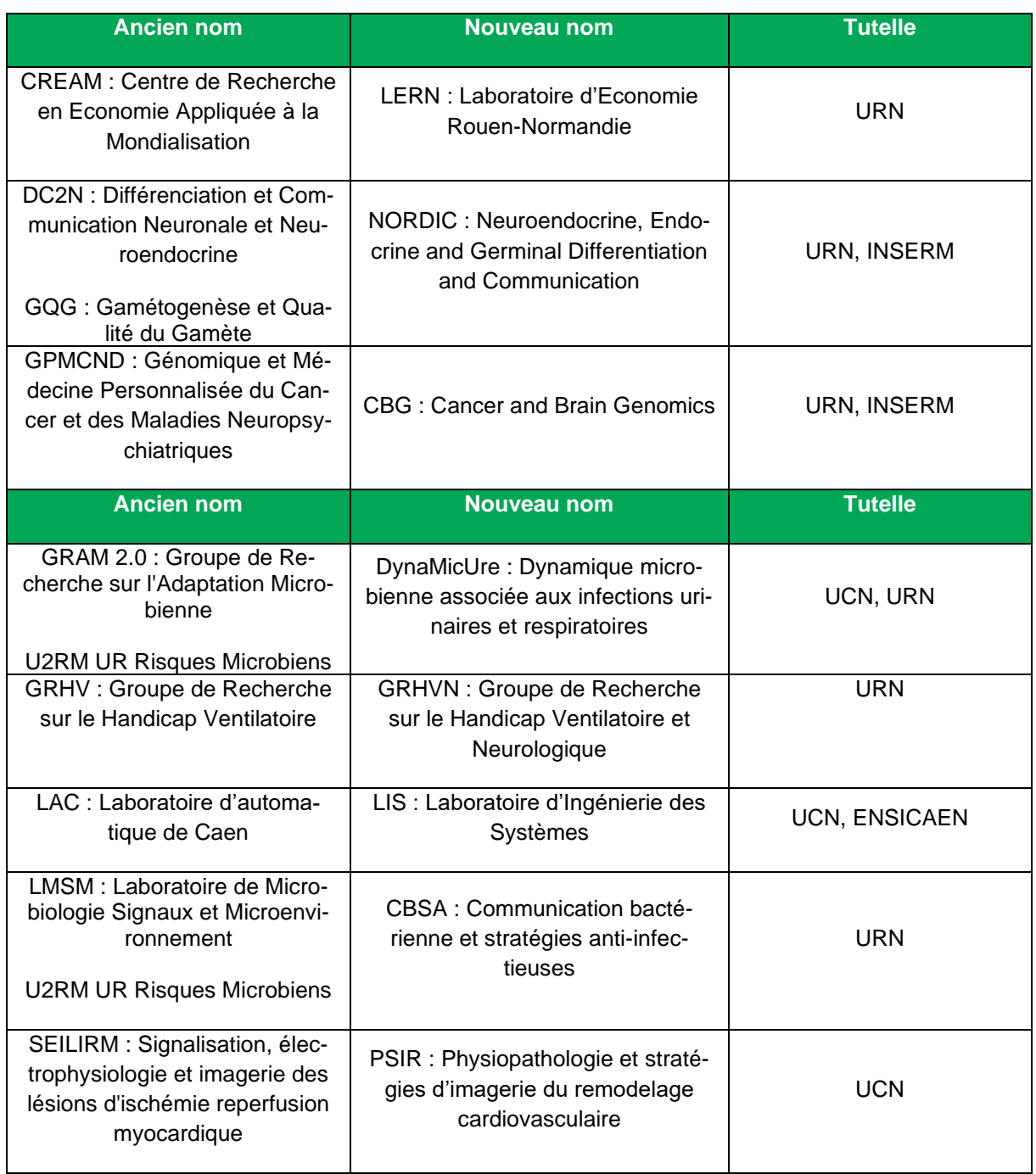

Les correspondants autorités ont intégré ces évolutions dans les notices IdRef et prévoient d'assurer une veille continue en suivant les futures évaluations du Hcéres pour assurer la mise

à jour des modifications pouvant affecter ces structures dans l'avenir et pour créer les liens d'orientation nécessaires.

### <span id="page-12-0"></span>5. Chantier auteurs

Le processus d'alignement des identifiants est porteur de nombreux bénéfices. D'une part, la qualité des données est renforcée, les notices d'autorité IdRef étant enrichies automatiquement et chaque auteur correctement associé à l'ensemble de ses publications. D'autre part, le travail des professionnels de la documentation est facilité (détection des anomalies, identification des notices auteurs manquantes ainsi que du reliquat d'alignements à opérer manuellement, etc.).

Au final, nous obtenons un corpus Auteurs enrichi, géré efficacement, pour le plus grand profit des utilisateurs, des auteurs et des institutions, ce qui constitue une des clés de voûte de la politique en faveur de la Science ouverte.

Le groupe de travail a pu s'appuyer sur un premier chantier engagé à l'INSA Rouen Normandie en 2016-2017. Il avait été mené sur une proposition de l'Abes, à des fins d'identification et en prévision des alignements entre une archive institutionnelle, des pages institutionnelles des chercheurs et les bases bibliographiques de l'Abes.

Le travail des alignements a donc porté sur 3 identifiants majeurs de la recherche : l'IdRef, l'IdHAL et l'ORCID. Pour mener à bien ce traitement, notre méthodologie s'est déroulée en quatre étapes :

**Étape 1 :** récupération des listes d'enseignants-chercheurs

L'obtention de la liste des enseignants-chercheurs a été réalisée auprès des services de ressources humaines, gestionnaire du personnel enseignant. Cette étape nécessite de veiller au respect du règlement général sur la protection des données. Le Délégué à la protection des données (DPO) de chaque établissement a été informé de cette demande.

La collecte des données personnelles se fait sur recommandation de l'Abes, par un courrier type transmis à la direction de la bibliothèque. Ce courrier mentionne l'objet et le but de la collecte, et l'engagement à supprimer les données reçues, une fois le traitement effectué. La direction de la bibliothèque envoie ce courrier aux services de ressources humaines, qui transmet en retour la liste des enseignants-chercheurs, sous-couvert de la validation du DPO pour la transmission des données.

**Étape 2 :** l'envoi de la liste sous forme de fichier Excel à l'Abes pour faire un état des lieux de l'existant

Cette liste comprend des éléments à minima, comme le patronyme-nom d'usage et le prénom, et des éléments complémentaires tels que :

- la date de naissance :
- le statut (professeur, directeur de recherche, ingénieur, etc.) ;
- la discipline d'enseignement et/ou de recherche, l'établissement de rattachement (Université de Rouen ou Université du Havre ou Université de Caen ou INSA Rouen Normandie) ;
- le laboratoire d'affiliation.

Ces critères complémentaires doivent permettre à l'Abes de désambiguïser les homonymes et de fournir ainsi une liste complète et fiable.

En retour, le fichier Excel fourni par l'Abes comportera le PPN de chaque autorité auteur. En outre, l'Abes transmettra un rapport écrit sur l'opération d'identification ainsi que les consignes pour la complétude et l'harmonisation des notices.

**Étape 3 :** Répartition du chantier dans les équipes de chaque établissement

• **À Caen** : se sont mobilisés 20 catalogueurs pour 850 autorités auteurs.

Une réunion a permis de présenter le chantier, son intérêt et de transmettre les consignes. Des documents méthodologiques ont été rédigés pour accompagner les collègues volontaires.

Chaque catalogueur associé au chantier a traité en moyenne une cinquantaine de notices.

Le chantier a aussi permis un rappel des éléments à respecter lors de la création et de la mise à jour des notices d'autorité personnes physiques d'une manière plus large.

• **Au Havre** : se sont mobilisées 3 personnes pour 265 autorités auteurs.

Le coordinateur SUDOC, la coordinatrice locale STAR et un magasinier des bibliothèques se sont répartis le traitement, soit une petite centaine d'autorités auteurs chacun-e. Le traitement s'est fait au fil de l'eau.

Une relecture intégrale du fichier a été opérée suite à une demande de complétude de notre fichier alignement (cf. IdHAL sous la forme prénom\_nom et ajout du nom du laboratoire).

• **À Rouen** : se sont mobilisées 4 personnes pour 1000 autorités auteurs.

Chaque correspondant thèses de chaque BU (Droit, Lettres-Sciences Humaines, Santé et Sciences) a été chargé du traitement des notices concernant les enseignant-chercheurs relevant de sa spécialité. En fonction de sa charge de travail et de ses disponibilités, il pouvait se faire aider par des collègues volontaires issus de sa BU. Le correspondant autorités a ensuite centralisé et relu les résultats.

• **À l'INSA Rouen Normandie** : s'est mobilisée 1 personne pour 143 autorités.

En concertation avec le conservateur-directeur de l'INSA, la correspondante autorité et catalogage a effectué l'identification, le contrôle et l'enrichissement d'une centaine de notices d'autorités.

Le nouveau chantier a permis une mise à jour du chantier initial, notamment en renseignant les identifiants ORCID et IDHAL et en reliant les chercheurs à leurs structures.

#### **Étape 4 :** La curation des notices

À partir des consignes indiquées sur le rapport de l'Abes et suivant un « modèle E.C. » (Enseignant-Chercheur, cf. Annexe 1) de notice d'autorité élaboré en concertation, le travail sur les notices s'est articulé autour de 5 grands items :

- Complétude : ajout systématique des dates de naissance (pour désambiguïser et éviter la création de notices doublons), ajout daté du lieu d'exercices de l'E.C., ajout de la fonction et/ou de la discipline, ajout de la qualité de docteur par la mention auteur d'une thèse de doctorat soutenue, en citant la thèse, référence fondamentale et fondatrice pour les EC.
- Harmonisation : dans le choix des termes utilisés et des informations retenues mais aussi dans le choix des sources d'information.
- Lien systématique dans les notices d'autorité avec l'établissement d'enseignement supérieur et la structure de recherche d'affiliation.
- Correction des informations obsolètes et suppression des notices d'autorité doublons.
- Vérification de la présence ou de l'absence des liens correspondants entre notices bibliographiques et notices autorités.

Concernant les 2 derniers items, les suspicions de doublon et les erreurs de lien avec les notices bibliographiques, ont été traitées par le CORAUT.

En terme de volume horaire, chaque notice a nécessité une moyenne de 20 minutes de travail, avec toutefois des disparités selon les cas (pouvant aller jusqu'à 45 mn pour une autorité auteur)

### <span id="page-14-0"></span>6. Suites envisagées pour le groupe de travail

Afin de ne pas rendre caduc cet important travail de collecte et de gestion des identifiants chercheurs, le GT préconise une mise à jour tous les 2 ans. Il s'agira d'identifier les nouvelles arrivées et les départs d'enseignants-chercheurs dans les établissements.

Les membres du GT mèneront un suivi des recommandations de l'Abes sur le catalogage de ces référentiels, des réunions de travail pourraient être organisées en cas de changements importants.

Les fichiers d'alignements constitués pourront être utiles à d'autres projets menés dans le cadre de Normandie Université, notamment la cellule d'appui HAL. Les membres de ce groupe pourront mener un travail de vérification dans le référentiel AuréHAL auteur afin de vérifier que les identifiants IdRef sont présents dans les formes identifiées des auteurs normands.

#### **Chantiers complémentaires :**

#### **Structures - les Fédérations de Recherche**

Notre chantier sur les structures s'est borné aux établissements et unités de recherche. Nous envisageons de l'étendre aux Fédérations de recherche. Il s'agit de structures de recherche regroupant plusieurs laboratoires, parfois sous la tutelle de plusieurs universités. Ces fédérations n'apparaissent pas dans les signatures des publications scientifiques, mais il pourrait sans doute être nécessaire d'en tenir compte lors des prochaines campagnes. Les fédérations ou groupements de recherche permettent à plusieurs laboratoires de mutualiser des moyens autour d'un même objectif scientifique, notamment dans les domaines des Sciences et de la Santé.

À l'échelle régionale, ces Fédérations de recherche sont en cours de développement. Elles permettent aux laboratoires de collaborer entre eux au-delà des limites de leur établissement de tutelle et même parfois au-delà des limites de Normandie Université. Un certain nombre de ces structures transversales agissent en partenariat avec le CNRS ou l'INSERM. En 2023, la situation des fédérations de recherche dans les différents établissements composant la ComUE Normandie Université est la suivante (données issues du RNSR) :

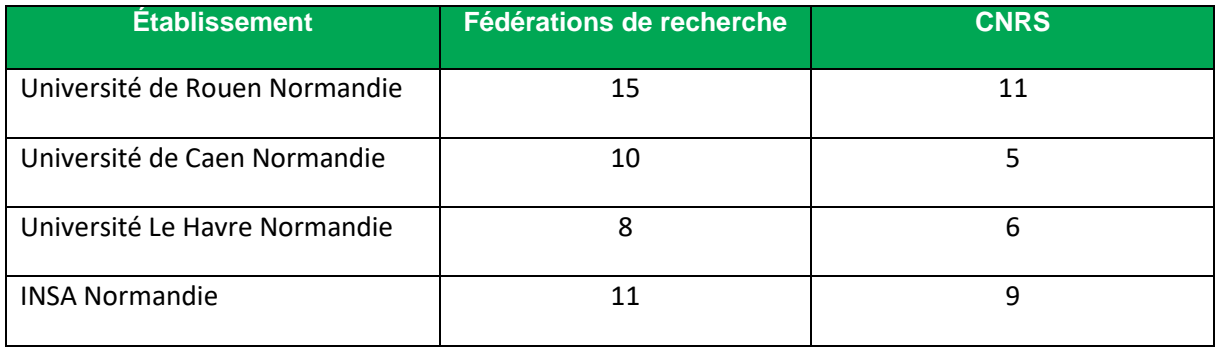

Au fur et à mesure des publications scientifiques issues des structures de recherche des établissements membres de Normandie Université (thèses, articles dans HAL, etc.), les catalogueurs devront être attentifs à l'émergence de ces structures dans la responsabilité de ces publications. Le cas échéant, il conviendra de créer les notices d'autorité nécessaires en les liant à l'ensemble des notices des établissements et laboratoires participants. Le groupe de travail pourra alors proposer un modèle permettant de créer des notices complètes permettant de décrire ces structures dans IdRef et de suivre leur évolution dans le temps.

#### **Auteurs**

Il est envisagé d'approfondir le chantier auteur à partir des données du portail HAL Normandie Université. Des premières discussions avec l'Abes ont été engagées pour ce nouvel import. Ce dernier permettrait de mettre en exergue les anomalies détectées sur les autorités auteurs du portail HAL Normandie Université.

# <span id="page-16-0"></span>7. Conclusion et chiffres-clés

Un travail complet d'« Idrefisation » de la communauté des enseignants-chercheurs et chercheurs des membres de la ComUE Normandie Université a été réalisé. Ce chantier a permis l'obtention de données de qualité qui permettent d'utiliser avec une meilleure efficacité les possibilités d'alignements automatiques fournies par l'Abes.

Les établissements disposent ainsi de listes propres, à jour et interopérables d'identifiants pour l'ensemble de leur communauté.

De leur côté, les équipes qui œuvrent pour l'appui à la recherche bénéficient d'une photographie à un instant t, précieuse pour mieux connaître leur public et l'appropriation de certains identifiants chercheur (IdHAL et ORCID).

Enfin, le groupe de travail reste à l'écoute des enseignants-chercheurs qui souhaiteraient apporter des modifications ou rectifications sur leur notice autorité auteur.

#### **Chiffres clés :**

*Sur le périmètre normand*

- **Nombre d'unités de recherche traitées :** 87
- **Nombre de chercheurs traités :** 2189
- **Pourcentage de chercheurs possédant un IdHAL :** 42 %
- **Pourcentage de chercheurs possédant un ORCID :** 43 %
- **Pourcentage de chercheurs possédant un IdHAL et un ORCID :** 28 %
- **Durée indicative des chantiers :** 
	- o structures : 6 mois
	- o auteurs : 12 mois

#### *Par établissement*

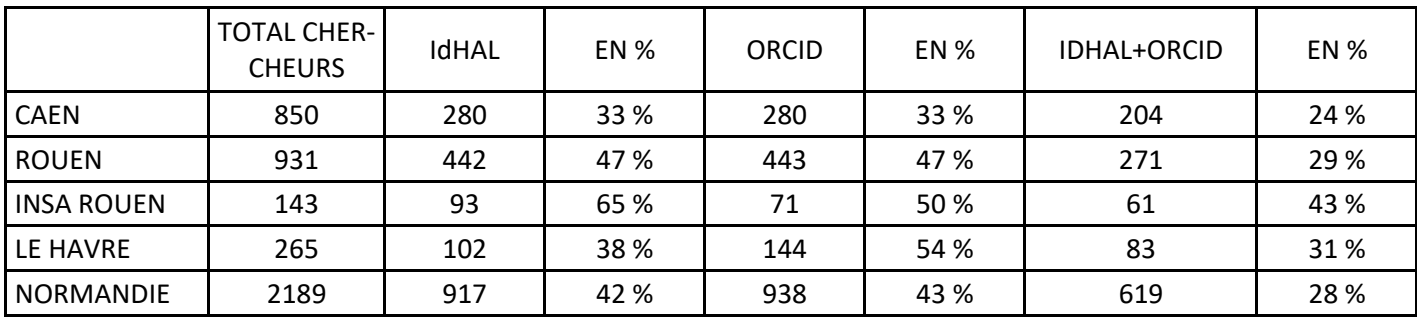

# 8. Annexes

Trame du tableau de suivi des structures :

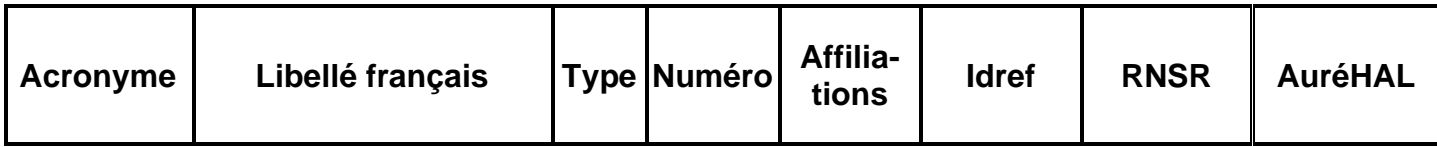

Trame fichiers d'alignements des auteurs :

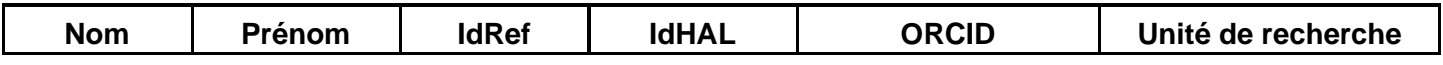